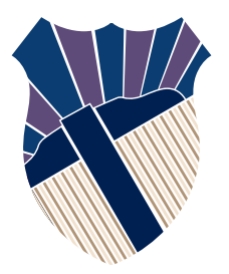

#### **Chapter 17: Recursion**

### Sections 17.1/17.2

Textbooks: Y. Daniel Liang, Introduction to Programming with C++, 3rd Edition © Copyright 2016 by Pearson Education, Inc. All Rights Reserved.

These slides were adapted by Prof. Gheith Abandah from the Computer Engineering Department of the University 1 of Jordan for the Course: Computer Skills for Engineers (0907101)

### **Outline**

- Introduction
- Example: Factorials

### **Motivations**

- Recursion is a technique that leads to elegant solutions to problems that are difficult to program using simple loops.
- A recursive function is one that invokes itself.
- Suppose you want to find all the files under a directory that contains a particular word. How do you solve this problem? There are several ways to solve this problem. An intuitive solution is to use recursion by searching the files in the subdirectories recursively.

### **Outline**

- Introduction
- Example: Factorials

### Factorials in Math

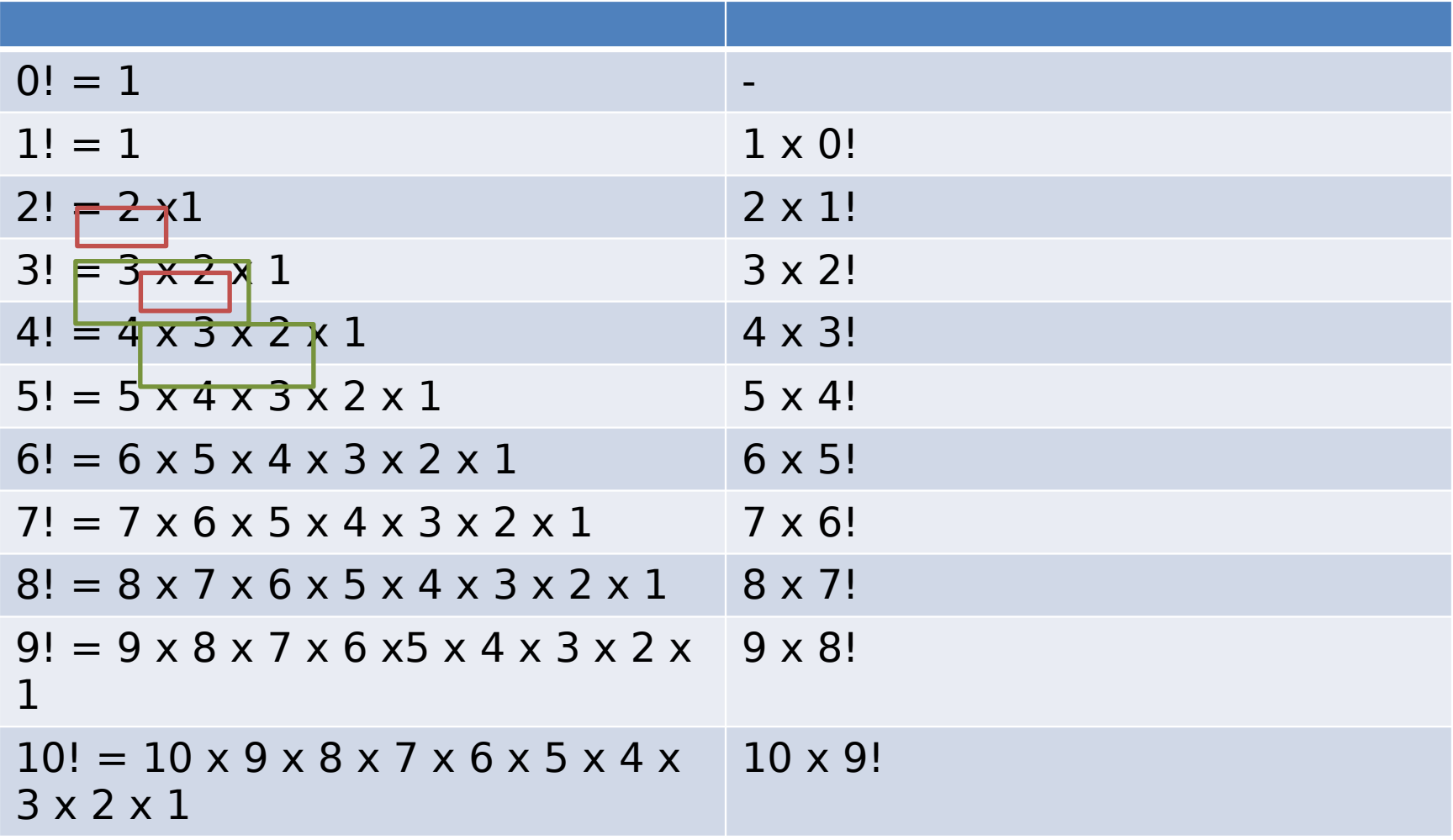

 $n! = n \times (n - 1) \times (n - 2) \times ... \times 2 \times n$ **1**

**0! = 1;**

**n! = n × (n - 1)!; n > 0**

$$
factorial(0) = 1;
$$
  
factorial(n) = n\*factorial(n-1);

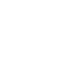

### **ComputeFactorial.cpp**

**#include <iostream> using namespace std;**

```
// Return the factorial for a specified index
long long factorial(int n)
{
     if (n == 0) // Base case
         return 1;
     else
         return n * factorial(n - 1); // Recursive call
}
int main()
{
     // Prompt the user to enter an integer
     cout << "Please enter a non-negative integer: ";
     int n;
     cin >> n;
     // Display factorial
     cout << "Factorial of " << n << " is " << factorial(n);
```
 **return 0;**

factorial $(0) = 1$ ;  $factorial(n) = n * factorial(n-1);$ 

factorial(4)

factorial $(0) = 1$ ;  $factorial(n) = n * factorial(n-1);$ 

factorial $(0) = 1$ ;  $factorial(n) = n * factorial(n-1);$ 

factorial(4) =  $4 *$  factorial(3)  $= 4 * 3 * factorial(2)$ 

factorial $(0) = 1$ ;

 $factorial(n) = n * factorial(n-1);$ 

 $factorial(4) = 4 * factorial(3)$ 

 $= 4 * 3 * factorial(2)$  $= 4 * 3 * (2 * factorial(1))$ 

factorial $(0) = 1$ ;  $factorial(n) = n * factorial(n-1);$ 

- $= 4 * 3 *$  factorial(2)
- $= 4 * 3 * (2 * factorial(1))$
- $= 4 * 3 * (2 * (1 * factorial(0)))$

factorial $(0) = 1$ ;  $factorial(n) = n * factorial(n-1);$ 

- $= 4 * 3 *$  factorial(2)
- $= 4 * 3 * (2 * factorial(1))$
- $= 4 * 3 * (2 * (1 * factorial(0)))$
- $= 4 * 3 * ( 2 * ( 1 * 1) )$

factorial $(0) = 1$ ;  $factorial(n) = n * factorial(n-1);$ 

- $= 4 * 3 *$  factorial(2)
- $= 4 * 3 * (2 * factorial(1))$
- $= 4 * 3 * (2 * (1 * factorial(0)))$
- $= 4 * 3 * ( 2 * ( 1 * 1) )$
- $= 4 * 3 * (2 * 1)$

factorial $(0) = 1$ ;  $factorial(n) = n * factorial(n-1);$ 

factorial(4) =  $4 *$  factorial(3)

- $= 4 * 3 *$  factorial(2)
- $= 4 * 3 * (2 * factorial(1))$
- $= 4 * 3 * (2 * (1 * factorial(0)))$
- $= 4 * 3 * ( 2 * ( 1 * 1) )$
- $= 4 * 3 * (2 * 1)$

 $= 4 * 3 * 2$ 

factorial $(0) = 1$ ;  $factorial(n) = n * factorial(n-1);$ 

- $= 4 * 3 *$  factorial(2)
- $= 4 * 3 * (2 * factorial(1))$
- $= 4 * 3 * (2 * (1 * factorial(0)))$
- $= 4 * 3 * ( 2 * ( 1 * 1) )$
- $= 4 * 3 * (2 * 1)$
- $= 4 * 3 * 2$
- $= 4 * 6$

factorial $(0) = 1$ ;  $factorial(n) = n * factorial(n-1);$ 

- $= 4 * 3 *$  factorial(2)
- $= 4 * 3 * (2 * factorial(1))$
- $= 4 * 3 * (2 * (1 * factorial(0)))$
- $= 4 * 3 * ( 2 * ( 1 * 1) )$
- $= 4 * 3 * (2 * 1)$
- $= 4 * 3 * 2$
- $= 4 * 6$
- $= 24$

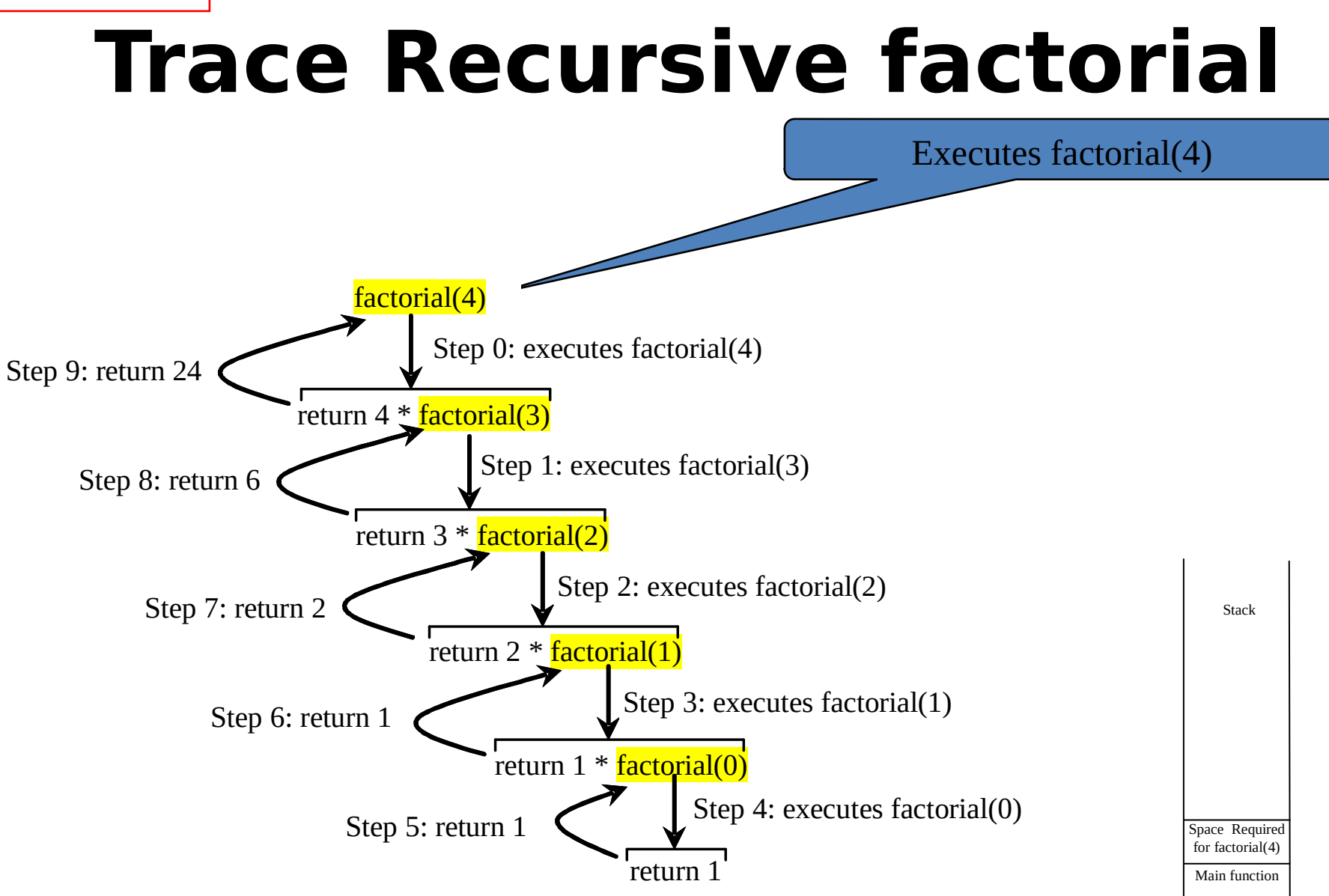

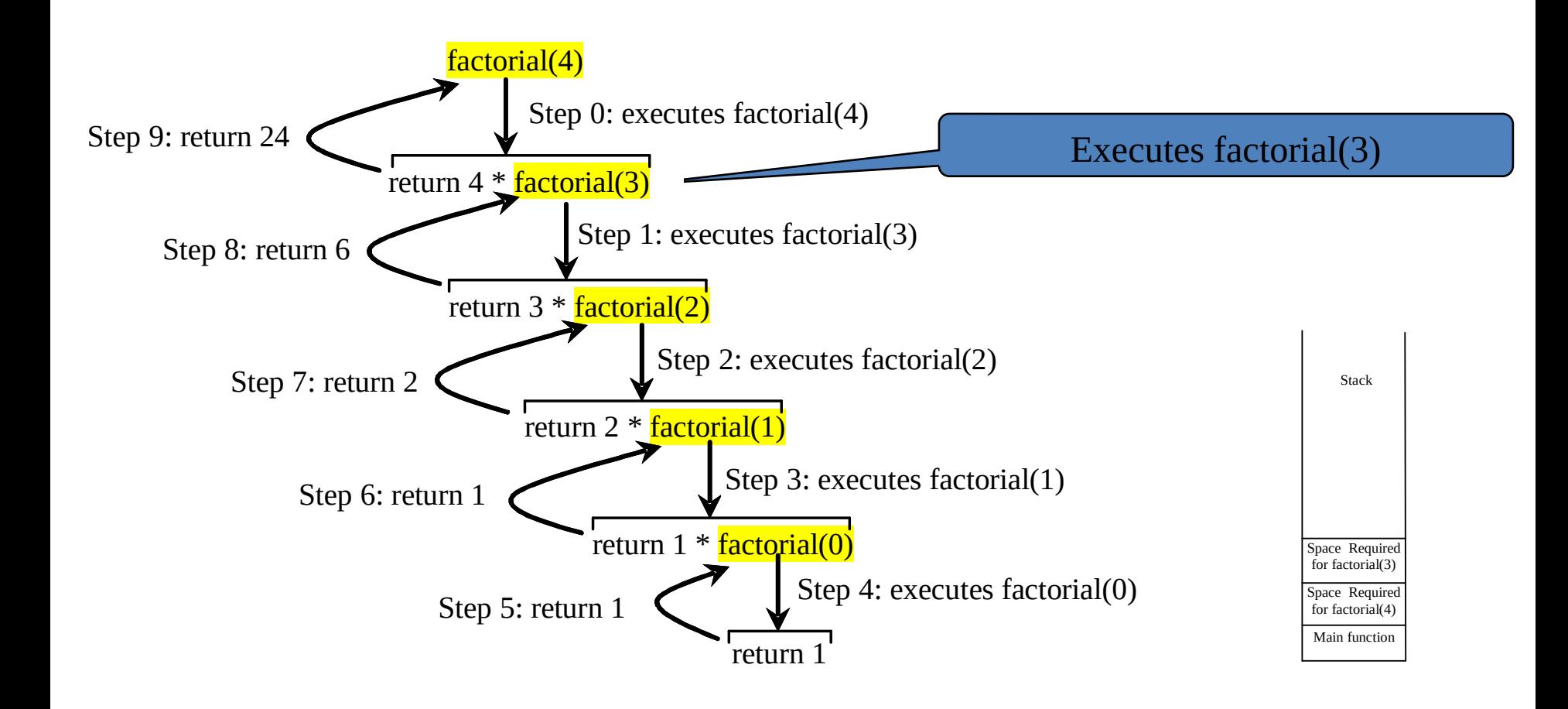

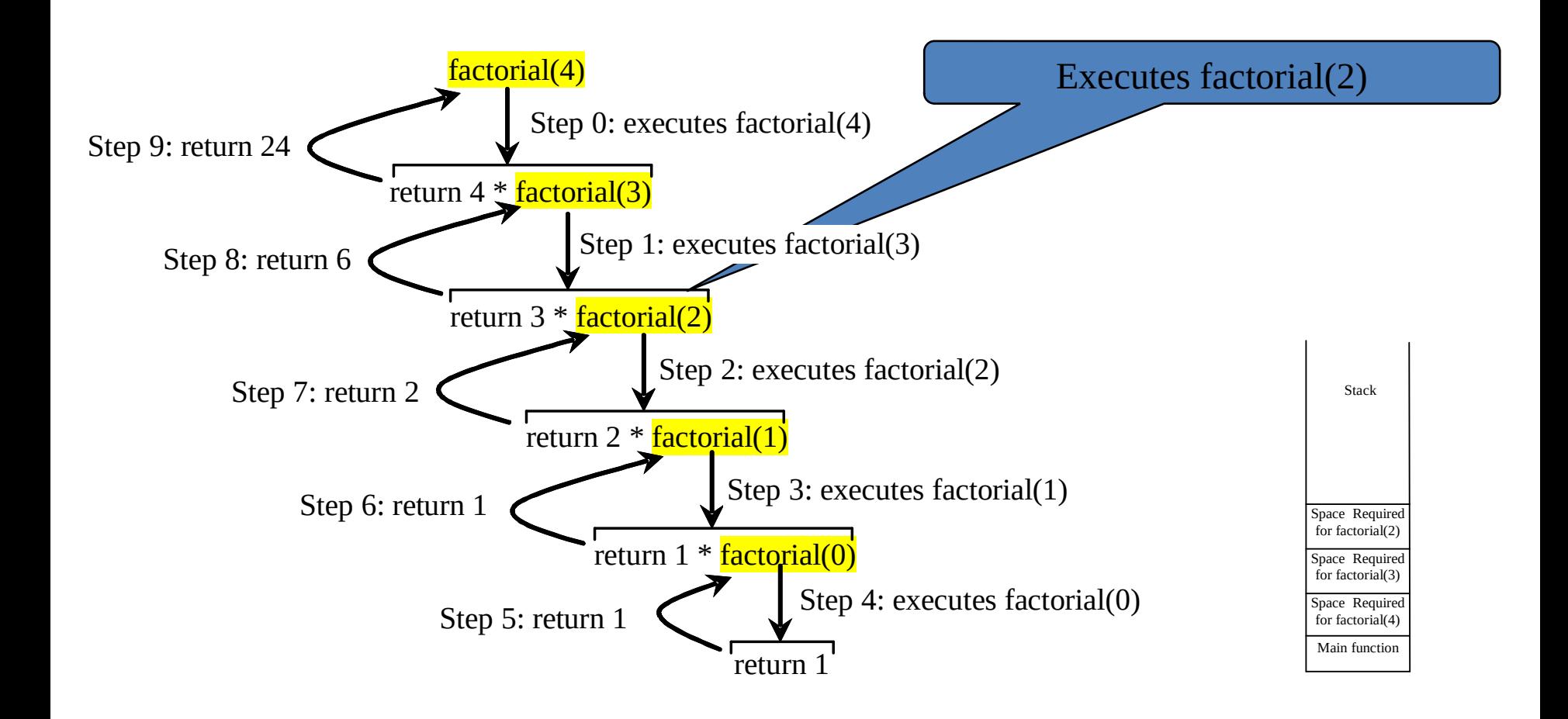

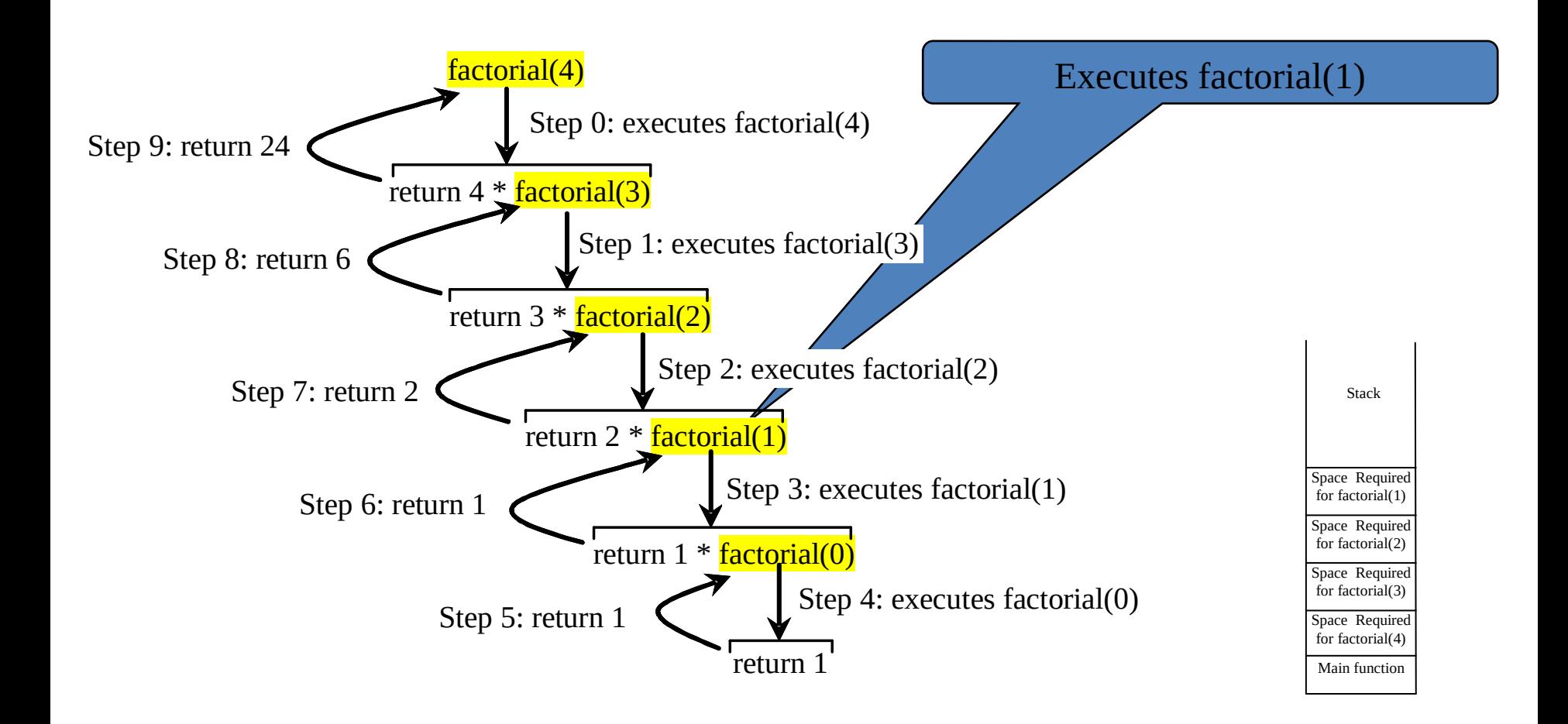

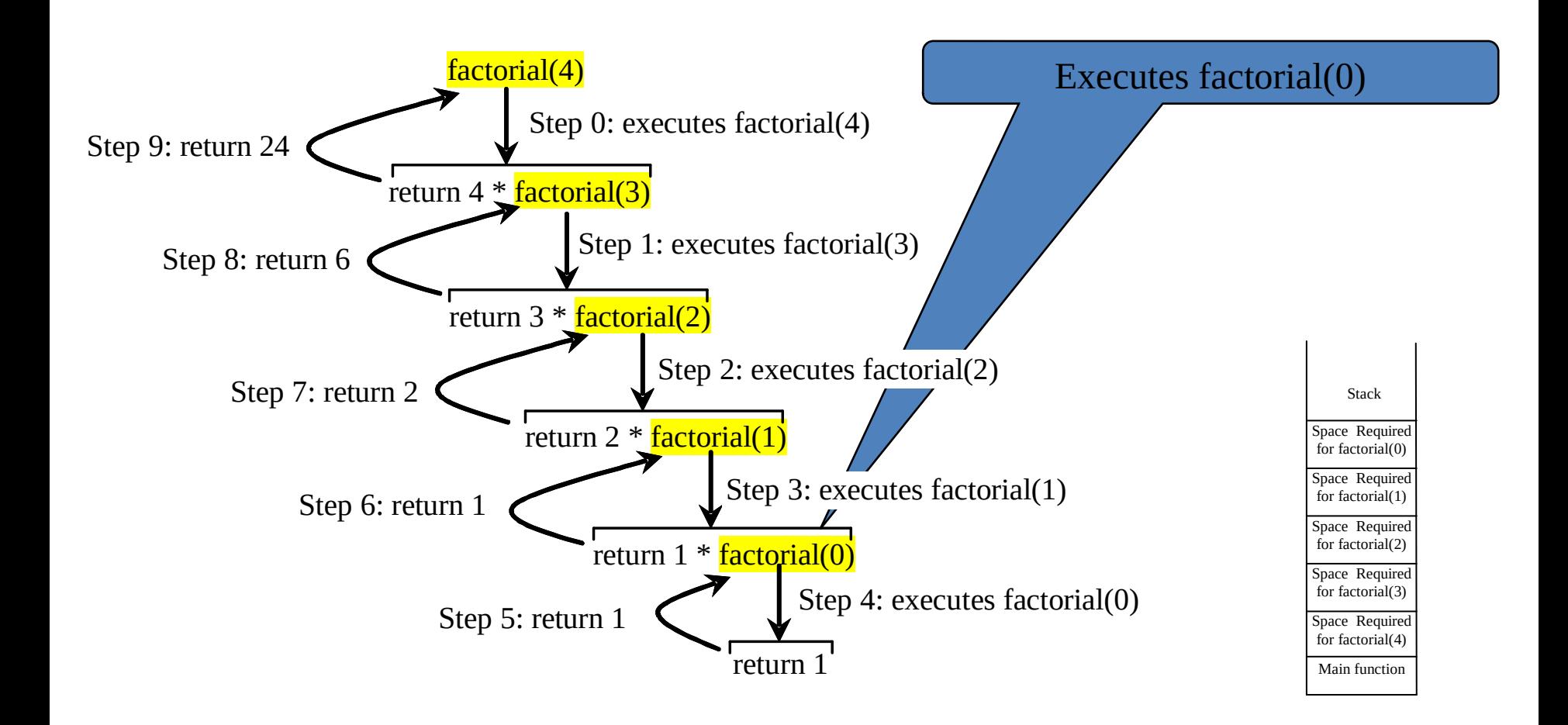

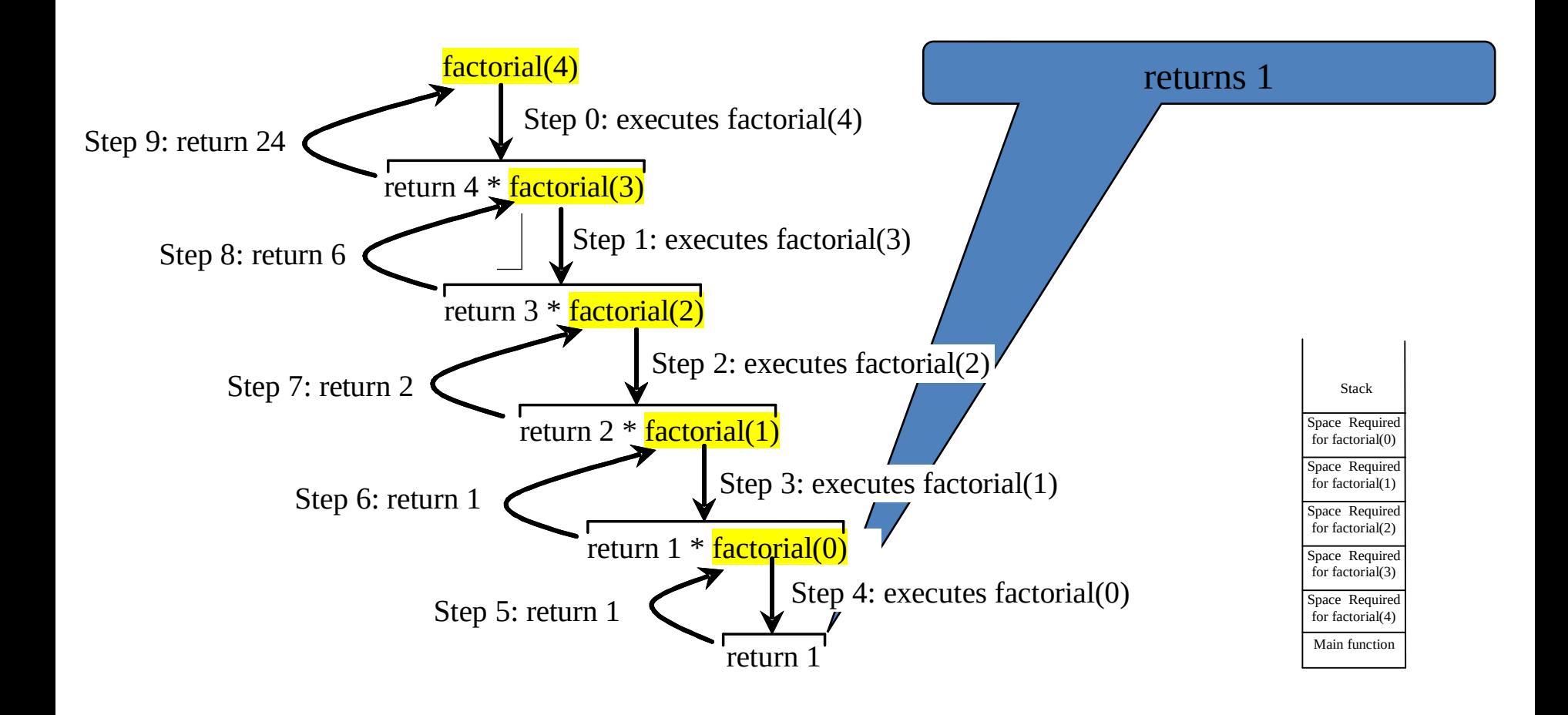

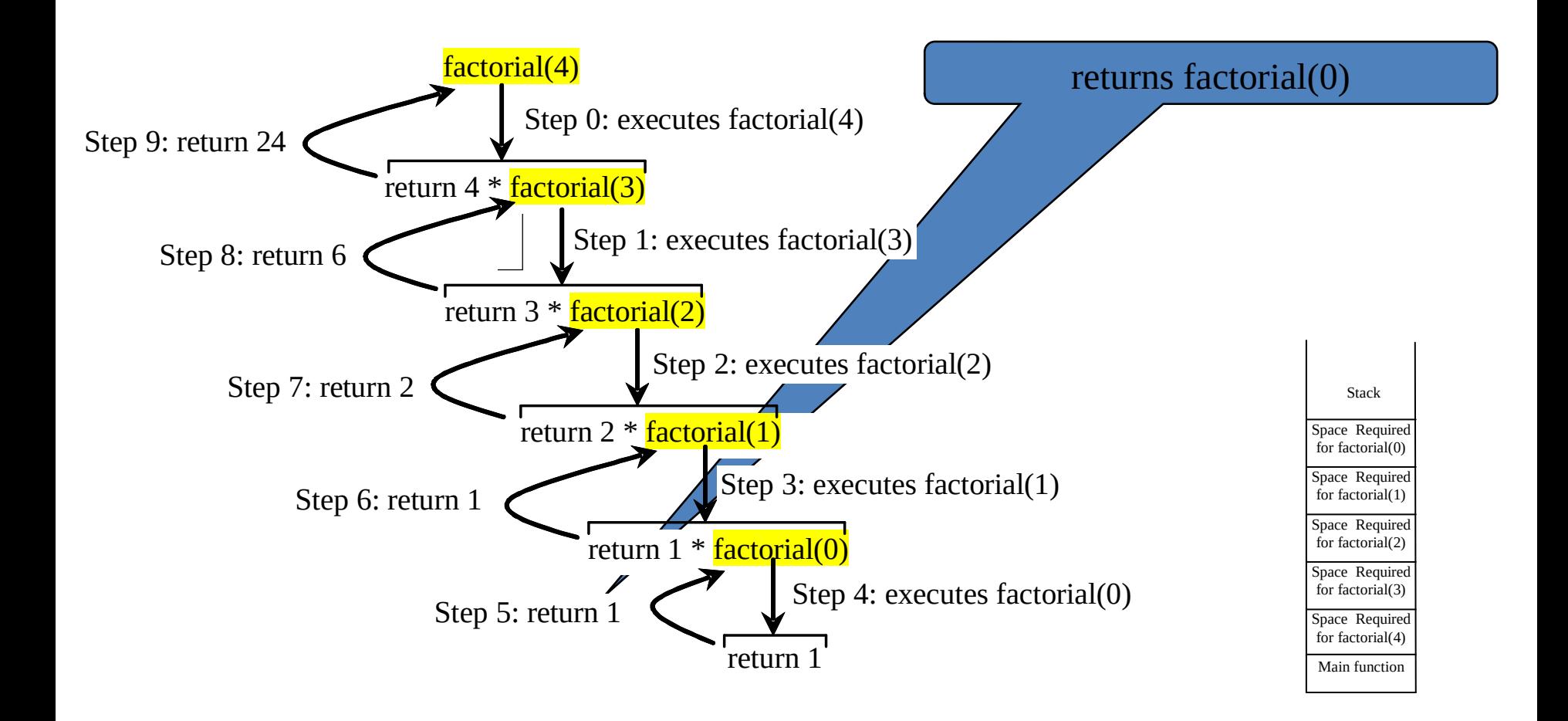

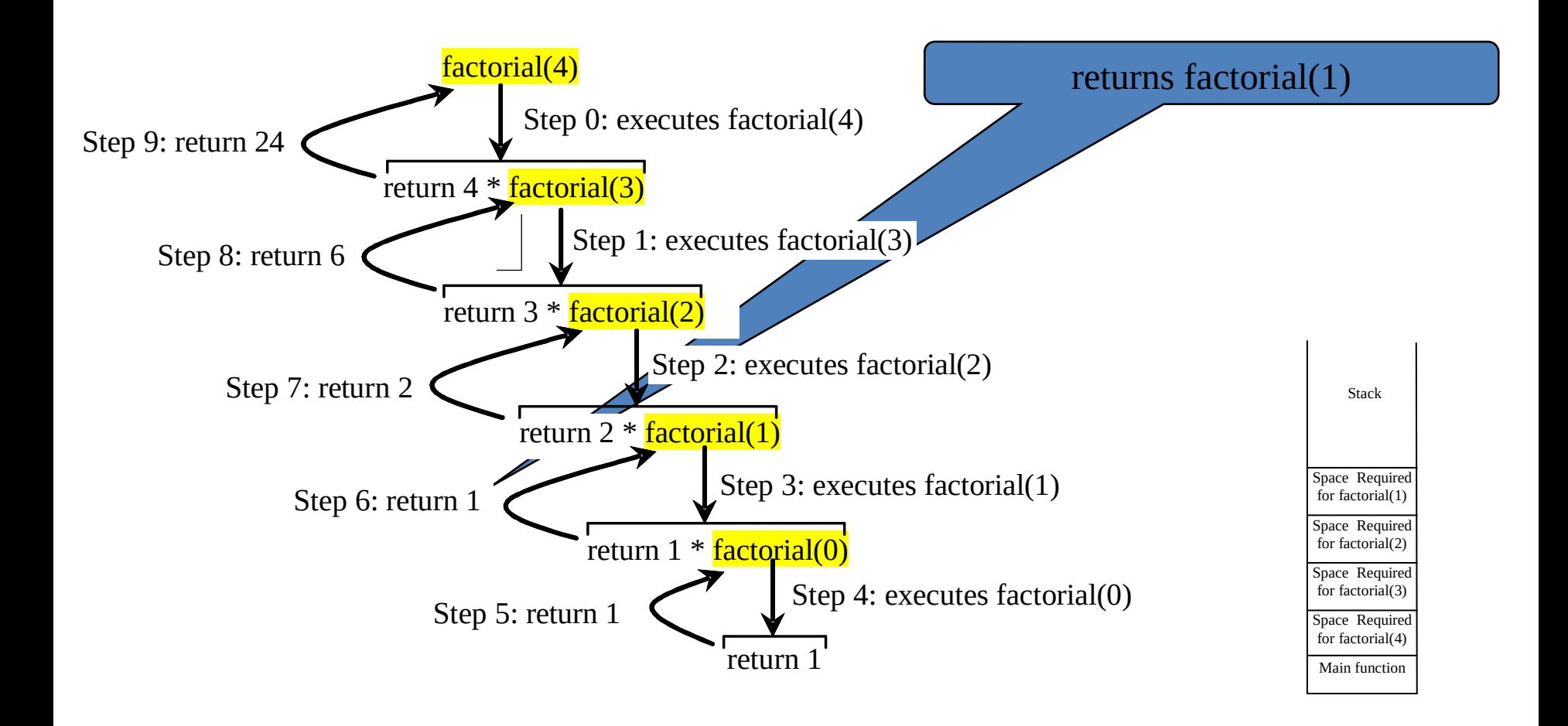

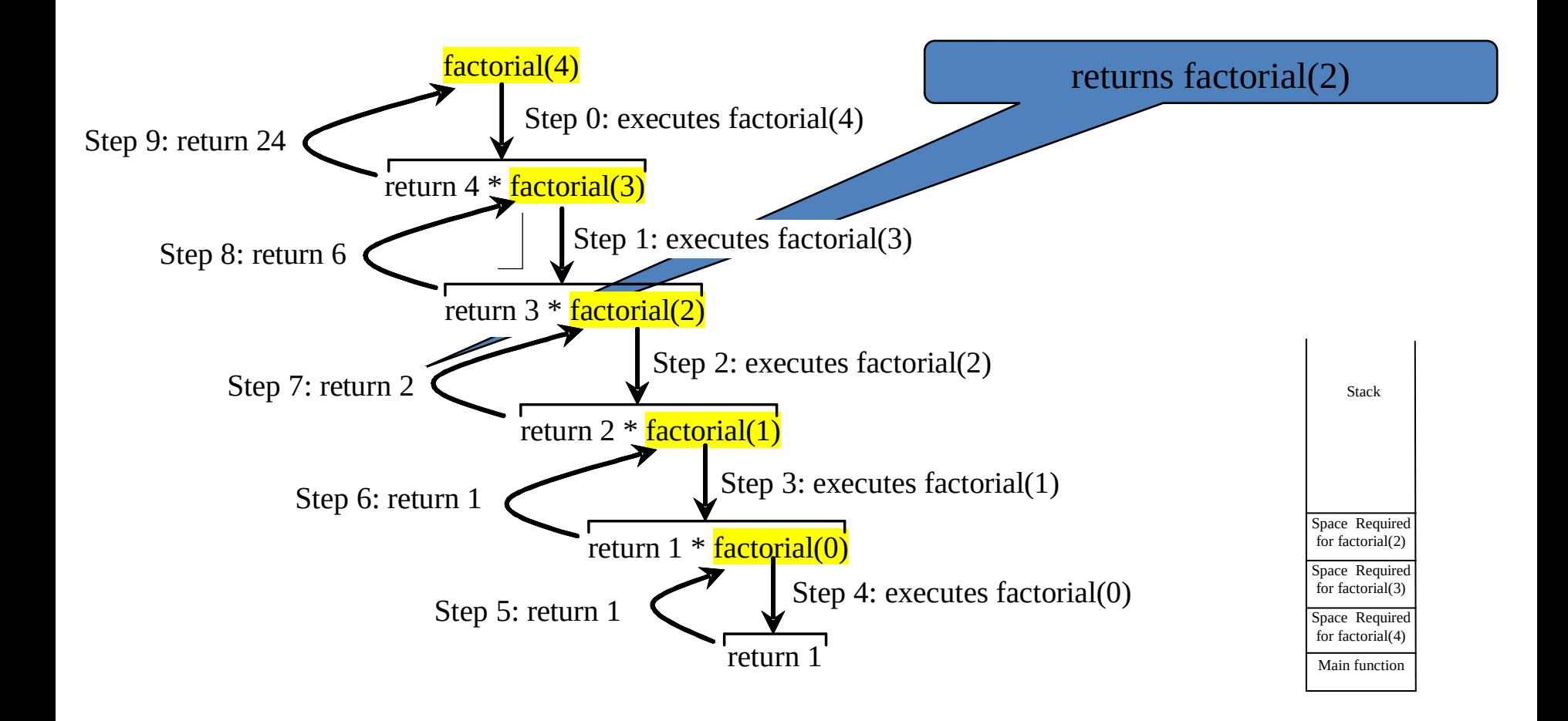

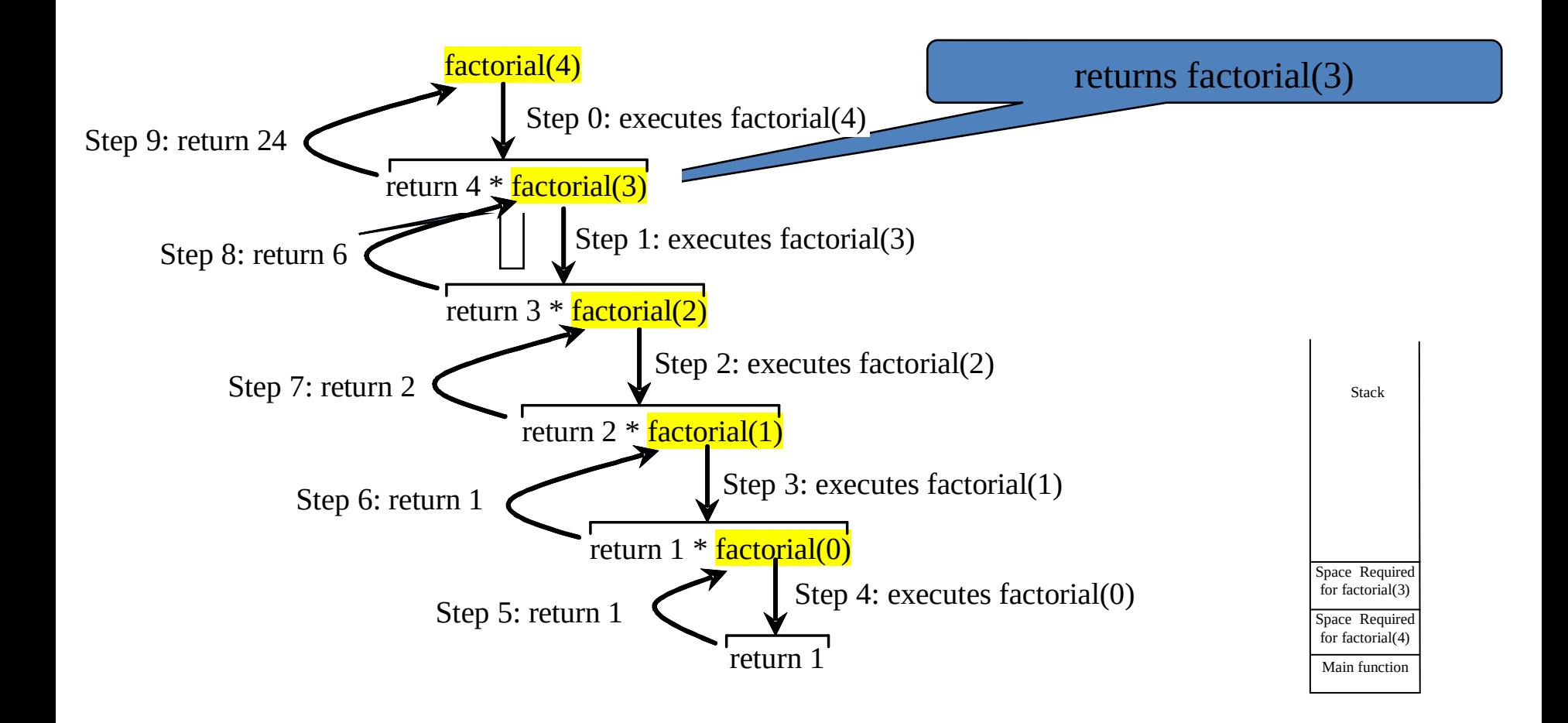

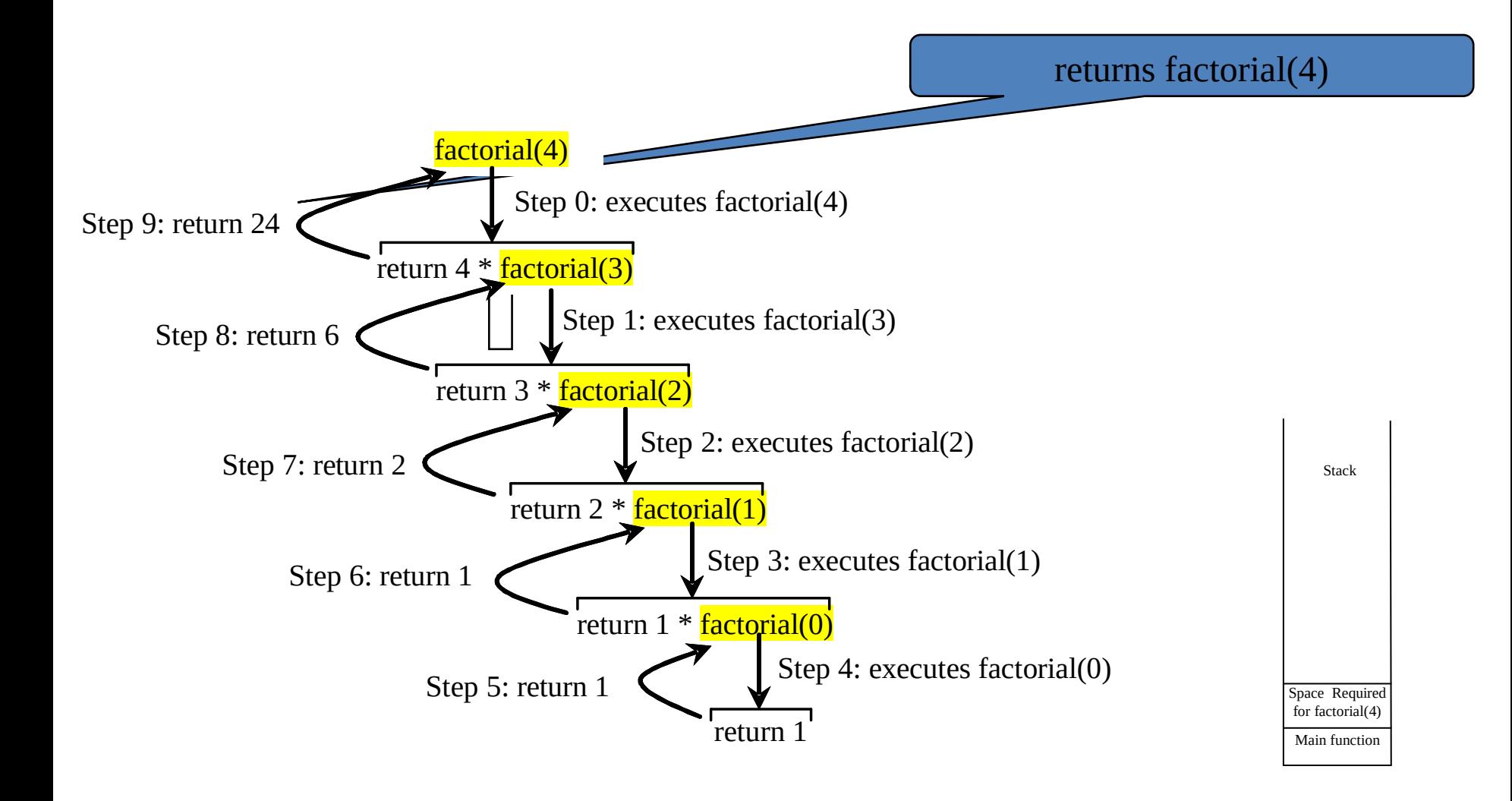

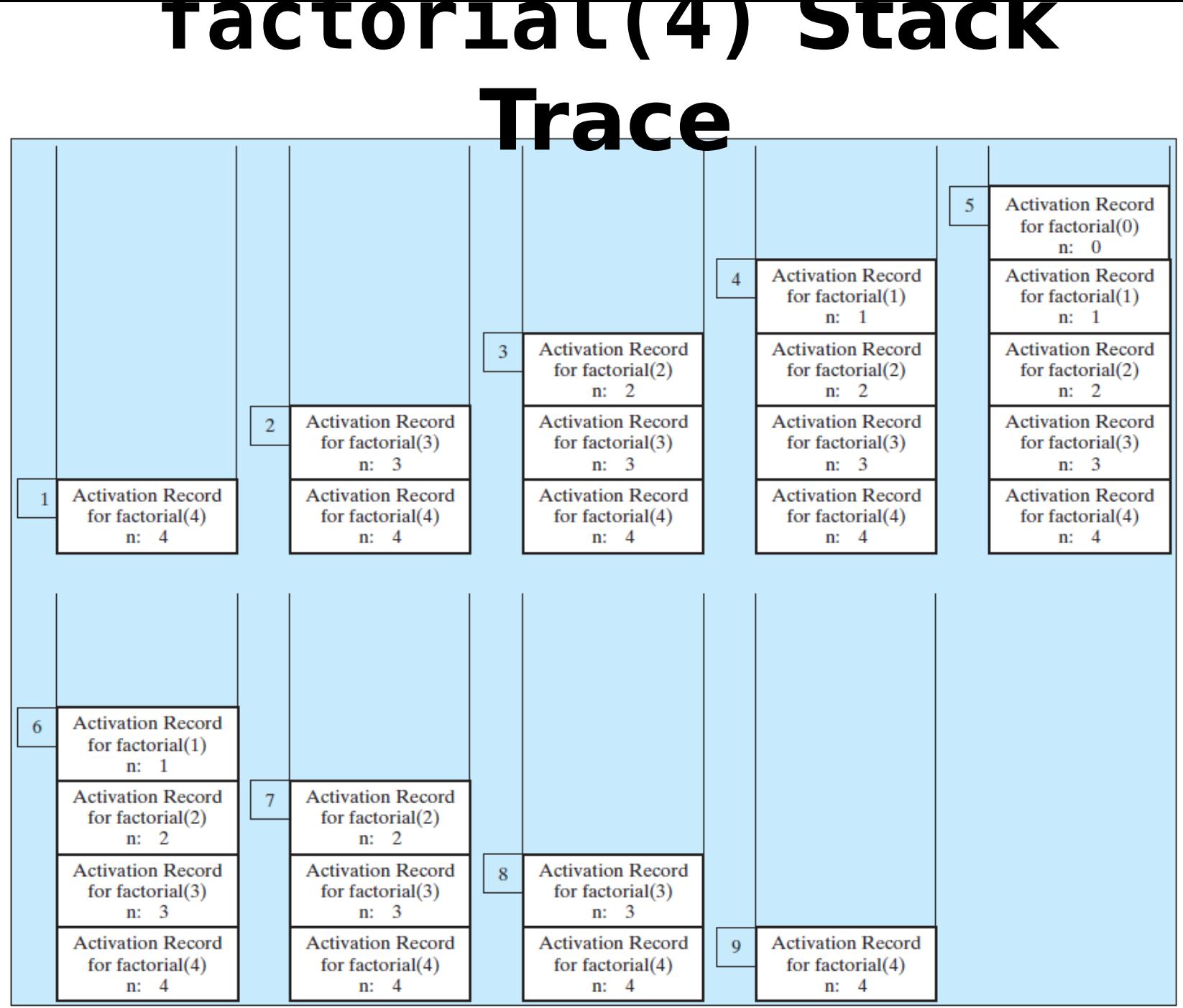

### **Outline**

- Introduction
- Example: Factorials